## **Release Note for Vigor3900 Series**

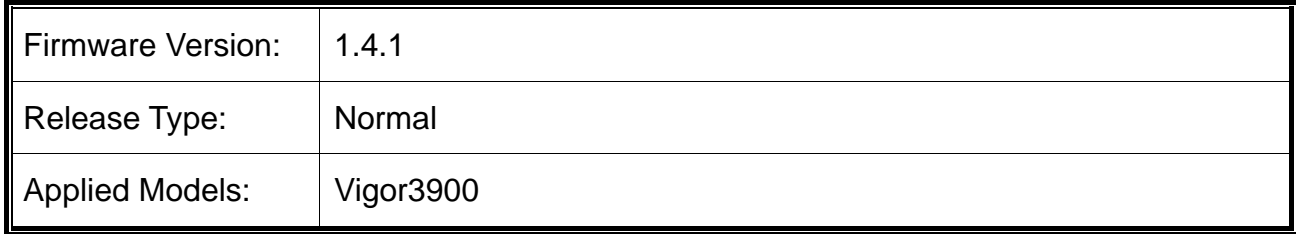

Due to the firmware size limitation, for devices using firmware version 1.0.5 or earlier, it is suggested to upgrade to firmware version 1.0.7.1 first before upgrading to version 1.0.8.x and later.

## **New Features**

Support VigorSwitch P2280/G2280 to be managed under Central Management>>Switch.

## **Improvement**

- Corrected: Unable to restore backup configuration file taken by VigorACS.
- Corrected: SNMP service stopped working for a period of time and recovered again.
- Corrected: Enable option of OpenVPN service was duplicated (appearing under Remote Access Control and OpenVPN General Setup).
- Corrected: Unable to offer correct network routing to OpenVPN client, except mask "/24".
- Corrected: Unable to create IPsec LAN to LAN through central VPN management.
- Corrected: Unable to manage VigorAP920R, AP910C and AP902 by central AP management.
- Corrected: IPsec multiple SA tunnels were unstable.
- Corrected: After downgrading to v1.3.3.2, Vigor router would upgrade to v1.4.0 automatically.
- $\bullet$  Corrected: IPsec VPN locked up.
- Corrected: Web content filter (WCF) for youth protection driven by BPjM did not work.
- Corrected: Failed to route LAN packets through DHCP relay over WAN.
- Corrected: WAN Bridge VLAN did not work.
- Corrected: Syslog showed 'Apply failed' if port redirection included more than one port setting.
- Corrected: IPSec VPN was unstable when network subnet mask was configured as 32.
- Corrected: The web content filter for Youth Protection (BPjM) did not work.
- Corrected: A pop-up message of "File System Verify failed" appeared when logging web user interface.
- Corrected: If disabling "packet-triggered" of VPN IPsec LAN to LAN profile, such profile could not reconnect the network connection after WAN down and WAN up again.
- Corrected: Unable to route WAN DHCP connection when the given subnet mask was 32.
- Corrected: An IPsec remote dial-in user failed to build VPN connection (with VPN client behind NAT, and IPsec profile configured with static remote host).
- Corrected: Unable to start AP management. An error message of "apmd crash, do restart!" appeared on System Maintenance>>Syslog/Mail Alert>>Syslog File.
- Corrected: Data Flow Monitor might cause Vigor router reboot randomly.
- Corrected: USB Thermometer was not detected in some configurations.

## **Known Issue**

• None.